## Программирование 2017

Железнова В.А., учитель информатики и ИКТ МБОУ СОШ № 69

# Спецификация

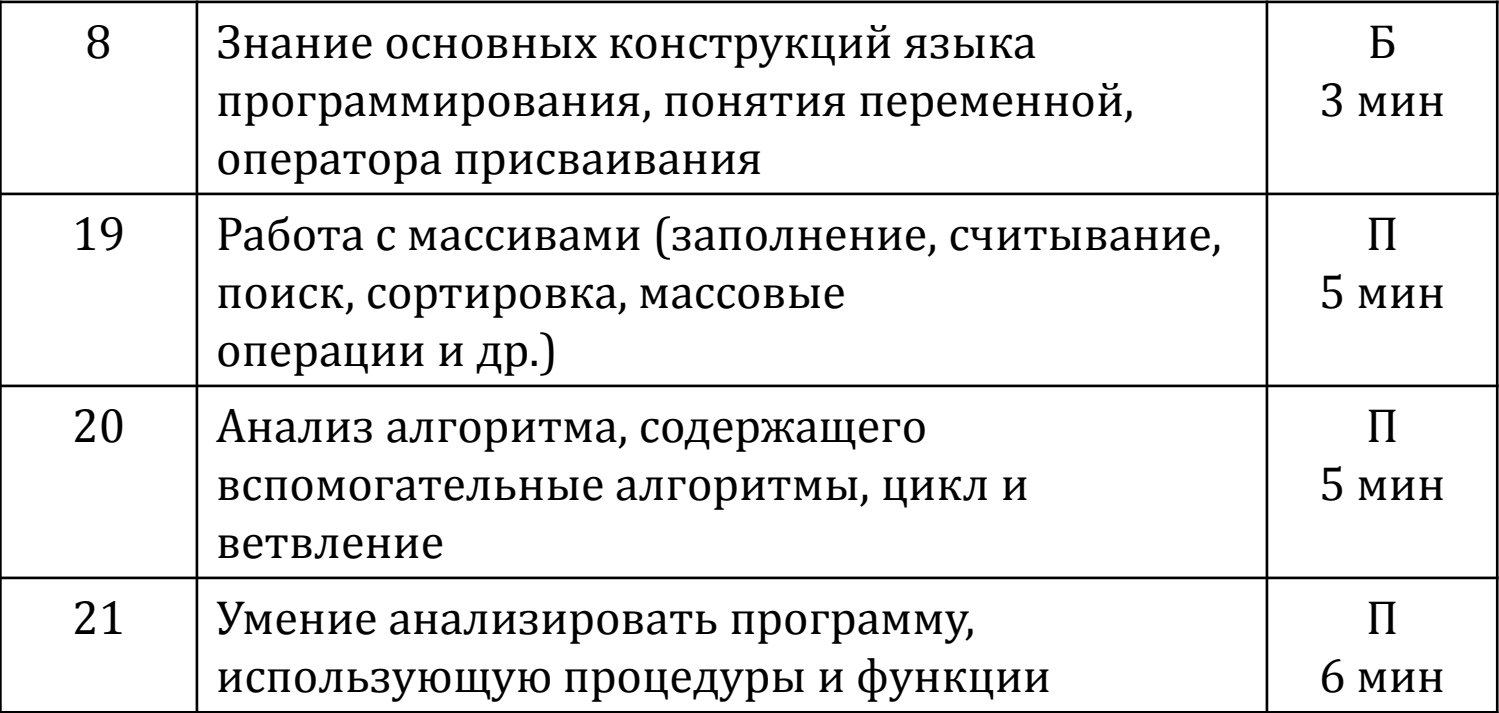

## Задание 8 (демо 2016)

**Запишите число, которое будет Напечатано в результате выполнения программы.** 

**var s, n: integer; begin**  $s := 0;$  $$  **while s < 111 do begin**  $s := s + 8;$  $n := n + 2$  **end; writeln(n) end.**

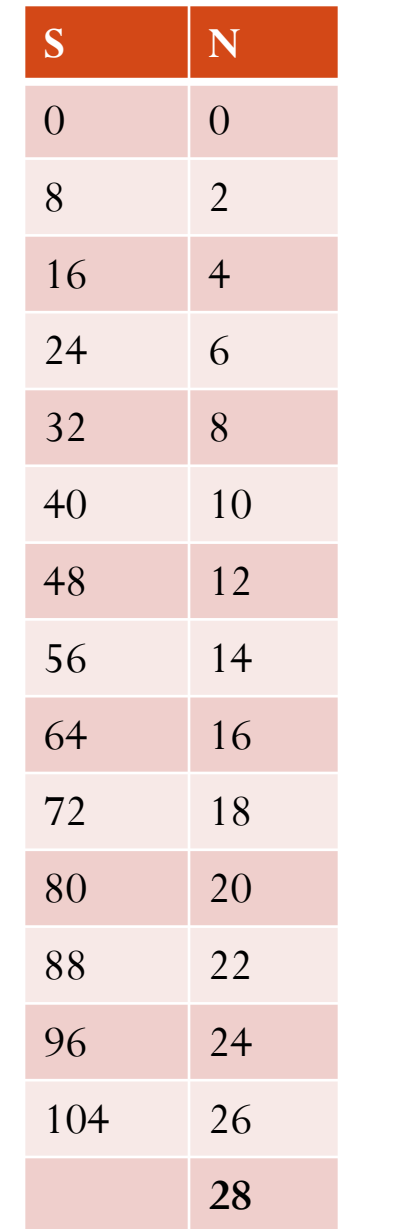

## Задание 8 (демо 2017)

#### **Запишите число, которое будет напечатано в результате выполнения**

#### **программы.**

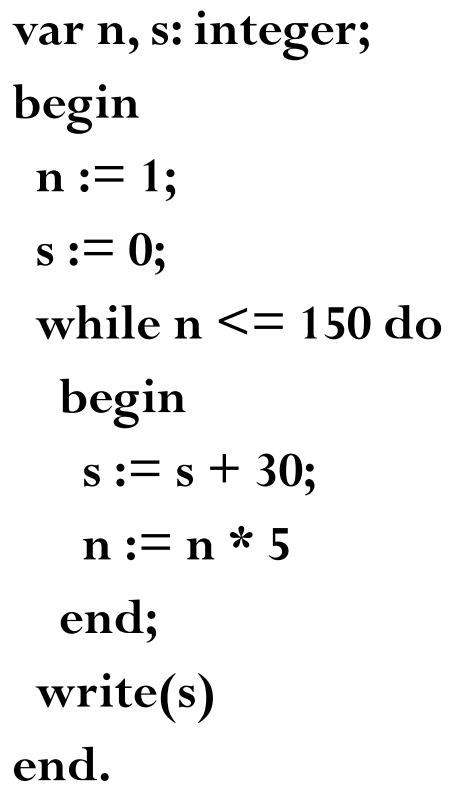

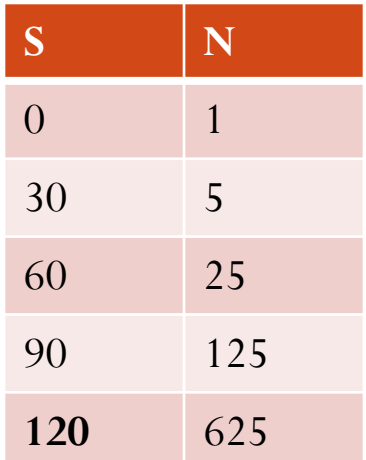

Запишите число, которое будет напечатано в результате выполнения программы.

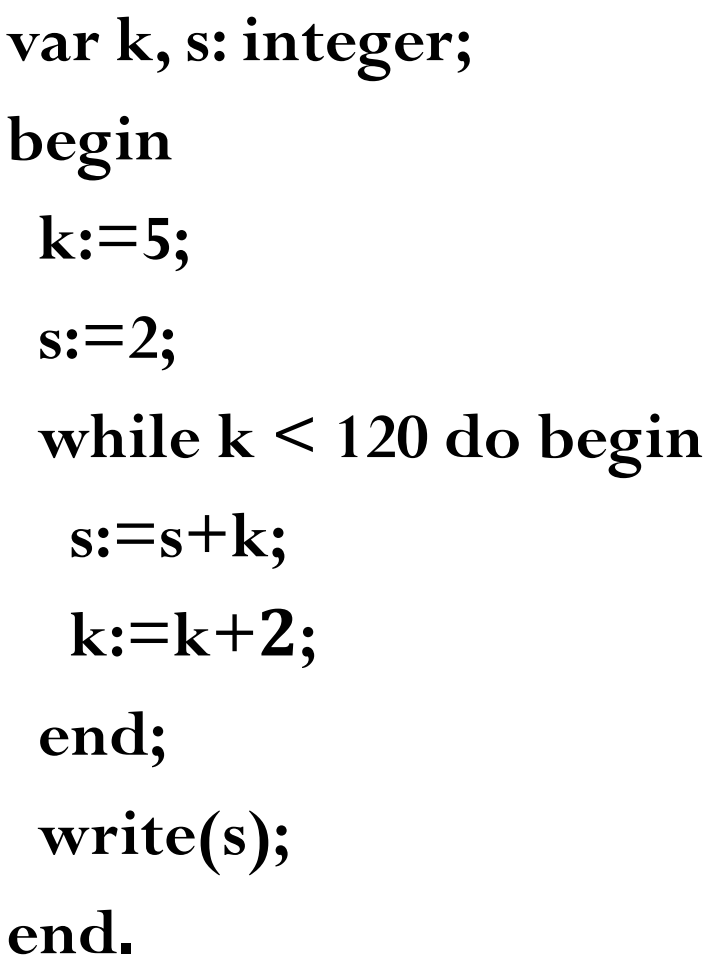

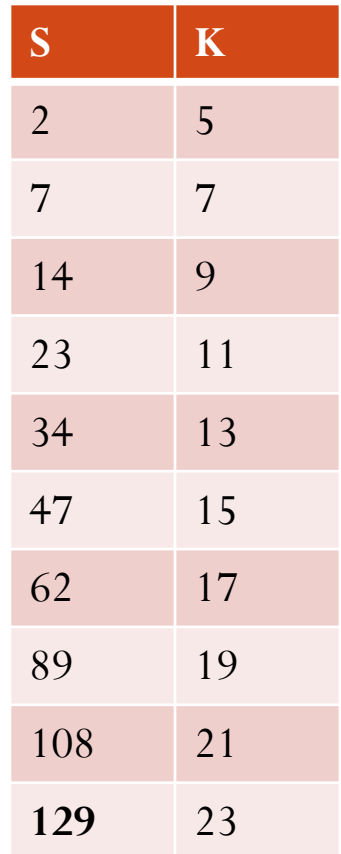

Определите, что будет напечатано в результате работы следующего фрагмента программы:

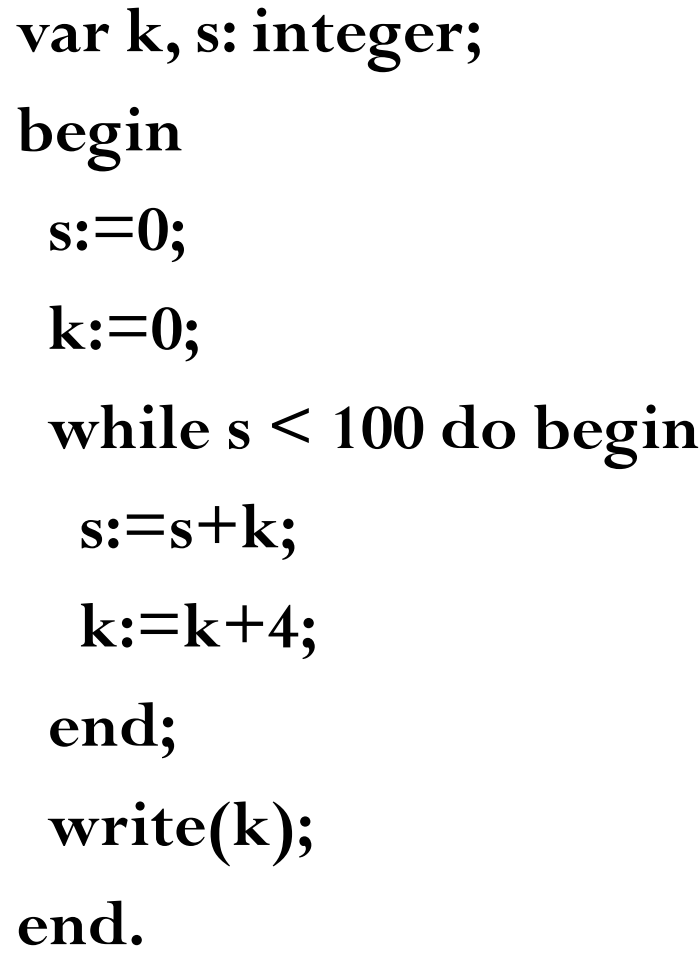

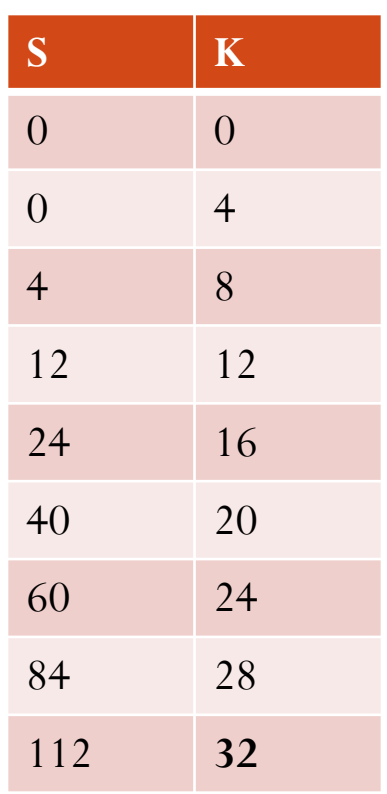

#### **Возможные ловушки и проблемы**:

- 1. Попытка делать ручную трассировку часто может привести к вычислительной ошибке, потому что иногда число шагов часто бывает слишком велико;
- 2. Легко забыть, что начальные значения переменных **s** и **k** не равны нулю;
- 3. Нужно помнить, что количество членов арифметической прогрессии на 1 больше, чем количество шагов, которые необходимы для перехода от первого значения к последнему;
- 4. Обращать внимание, что нужно получить в ответе **s** и **k**.

## Задание 19 (демо 2017)

В программе используется одномерный целочисленный массив А с индексами от 0 до 9.

```
Значения элементов равны 1, 2, 5, 8, 9, 3, 4, 0, 7, 6
  соответственно, т.е. A[0] = 1, A[1] = 2 и т.д.
```
Определите значение переменной ј после выполнения следующего фрагмента программы

```
j := 5;while A[j] < A[j-1] do
 begin
  t := A[j];A[j] := A[j-1];A[j-1] := t;j := j - 1;end;
```
## Задание 19 (демо 2017)

**j := 5; while A[j] < A[j-1] do begin**  $t := A[j];$  $A[j] := A[j-1];$  $A[j-1] := t;$  $j := j - 1;$  **end;**

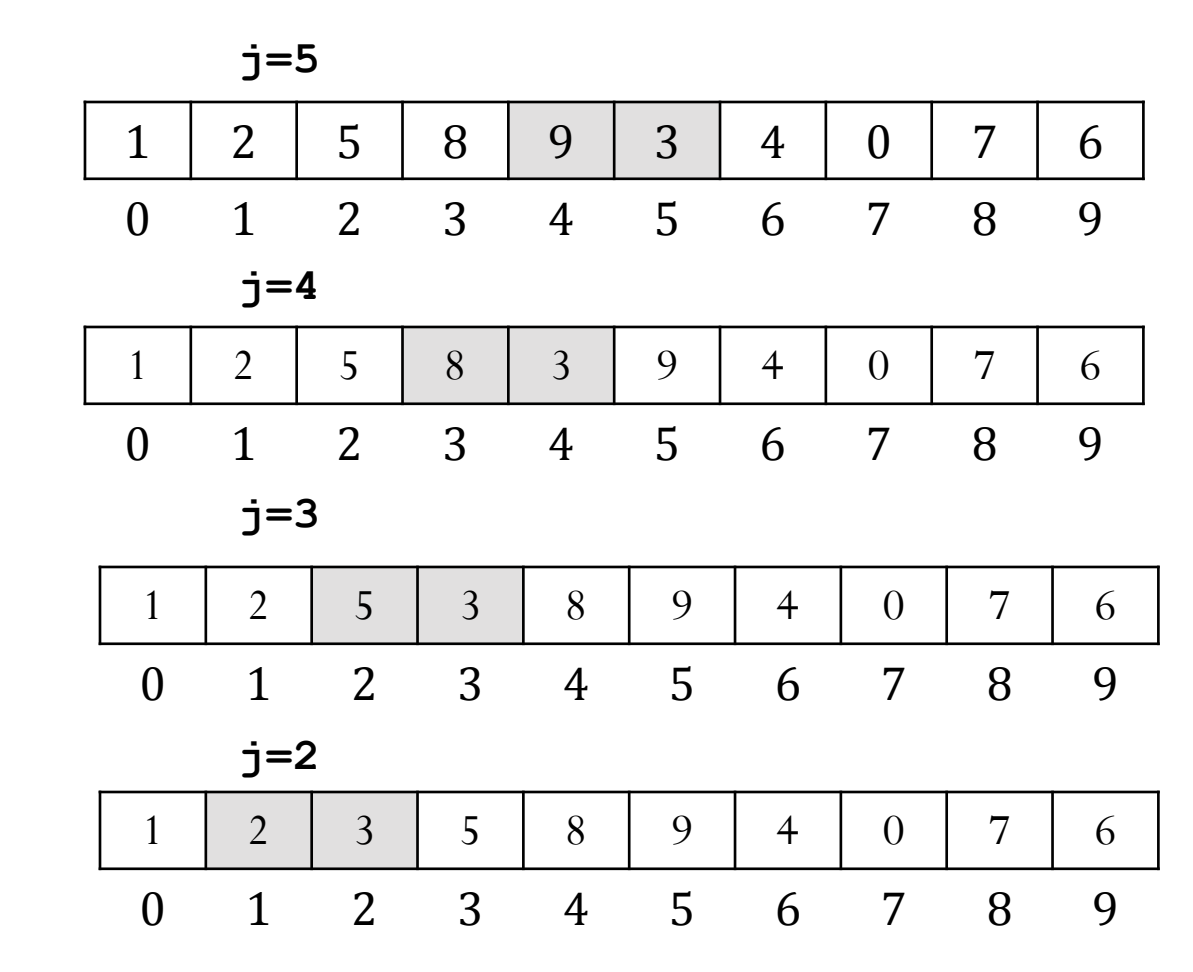

### Задание 19 (демо 2016)

В программе используется одномерный целочисленный массив А с индексами от 0 до 9. Значения элементов равны 4, 7, 3, 8, 5, 0, 1, 2, 9, 6 соответственно, т.е. А[0] = 4, А[1] = 7 и т.д.

Определите значение переменной с после выполнения следующего фрагмента этой программы.

```
c := 0;for i := 1 to 9 do
 if A[i] < A[0] then
  begin
         c := c + 1;t := A[i];A[i] := A[0];A[0] := t;end;
```
# Задание 19 Поляков К.

В программе описан одномерный целочисленный массив с индексами от 0 до 10. Ниже представлен фрагмент программы, обрабатывающей данный массив:

**s:=0;**

```
n:=10;
```

```
for i:=1 to n do begin
```

```
 s:=s+A[i]-A[i-1];
```
**end;**

В начале выполнения этого фрагмента в массиве находились числа 0, 2, 4, 6, 8, 10, 12, 14, 16, 18, 20, т.е. А[0]=0, А[1]=2 и т.д. Чему будет равно значение переменной s после выполнения данной программы?

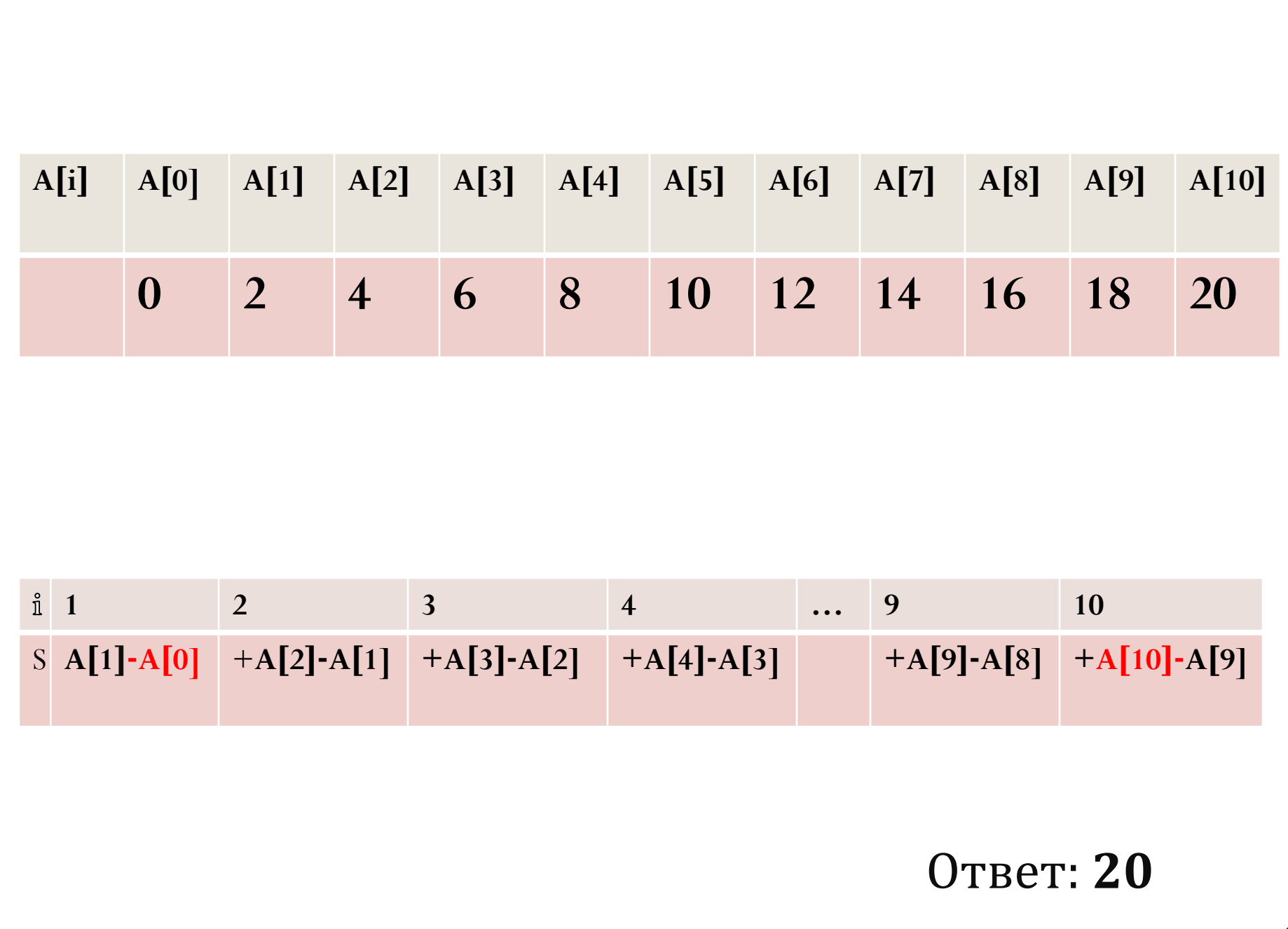

## Задание 19 Поляков К.

В программе описан одномерный целочисленный<br>массив с индексами от 0 до 10. Ниже представлен<br>фрагмент программы, обрабатывающей данный массив:

```
n:= 10; s:= 0;
```

```
for i=1 to n do begin
```

```
if A[i]-A[i-1] < i then
 s:= s + i;
```
end;

В начале выполнения этого фрагмента в массиве<br>находились числа Фибоначчи: 1, 1, 2, 3, 5, 8, 13, 21, 34,<br>55, 89, т.е. A[0]=1, A[1]=1, A[2]=2 и т.д. Чему будет равно значение переменной с после выполнения данной программы?

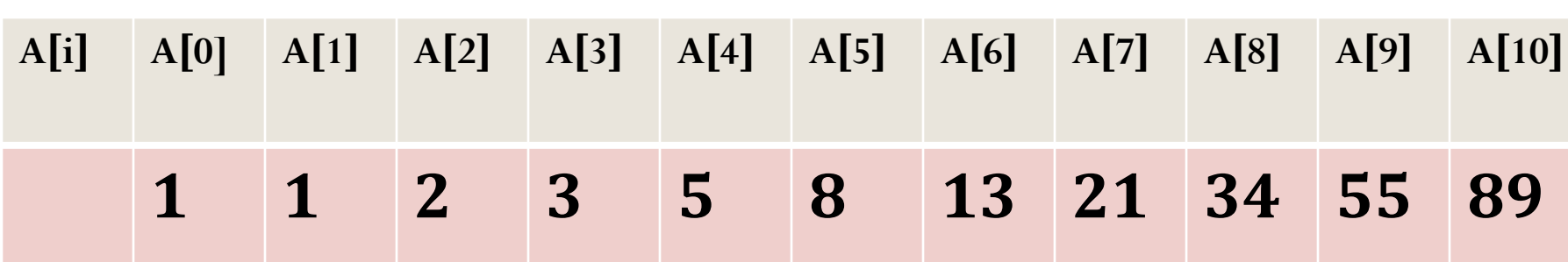

- **A[1]-A[0] <1**
- $\bullet$  **A**[2] $\text{-}$ **A**[1]<2
- **A[3]-A[2]<3**
- **A[4]-A[3]<4**
- $A[5]$ **-** $A[4]$  <5  $\bullet$  A<sup>[6]</sup>-A<sup>[5]</sub><6</sup>
- **A[7]-A[6]>7 и т.д**

 $\bullet$  S:=0+1 +1 +1 +1 +1 +1

## Задание 20 (демо 2017)

**Ниже на пяти языках программирования записан алгоритм. Получив на вход натуральное число** *x,* **этот алгоритм печатает число** *R.* **Укажите такое число** *x,* **при вводе которого алгоритм печатает двузначное число, сумма цифр которого равна 16.**

**Если таких чисел** *x* **несколько, укажите наименьшее из них**.

**var**

```
 x,d,R: longint;
begin
readln (x);
R := 0;while x>0 do
  begin
   d := x mod 10;
  R := 10^*R + d;\mathbf{x} := \mathbf{x} div 10
```
 **end;**

```
writeln (R)
```
**end.**

- **1. d := x mod 10; остаток от деления на 10;**
- 2. **R** :=  $10^*R + d$ ;
- **3. x := x div 10 – целое отделения на 10;**
- **4. Число двузначное, сумма цифр 16 – 79, 88, 97**

## Задание 20

```
Ниже записана программа. Получив на вход число, эта<br>программа печатает два числа, и . Укажите наименьшее из
  таких чисел, при вводе которых алгоритм печатает
```

```
var x, L, M: integer;
begin
readln(x);L:=0; M:=0;while x > 0 do begin
  L:= L + 1;if x mod 2 = 1 then
   M := M + (x \mod 10) \text{ div } 2;x:= x \div 10;end;
 writeln(L); write(M);
end.
```
Ниже на пяти языках программирования записан алгоритм. Получив на вход число x, этот алгоритм печатает числа: *a* и *b*. Укажите наибольшее положительное пятизначное число х, при котором после выполнения алгоритма будет напечатано сначала 4, а потом 2. (СтатГрад)

var x, y, a, b: integer; begin  $a := 0;$  $$  $readln(x);$ while  $x > 0$  do begin  $y := x \mod 10;$ if  $y > 3$  then  $a := a + 1;$ if  $y < 8$  then  $$  $x := x$  div 10 end;  $written(a);$  $written(b)$ end.

Число а — количество цифр в числе, больших 3. Число **b** — количество цифр в числе, меньших 8. Таким образом, получается 1 цифра меньше 4, цифра от 4 до 7 и 3 цифры больше 7. Подбирая для каждой из цифр минимальное значение и отсортировав эти цифры в порядке возрастания, получим минимальное число 14888.

### Задание 20 (демо 2016)

**Ниже на пяти языках программирования записан алгоритм. Получив на вход число x, этот алгоритм печатает число M. Известно, что x > 100. Укажите наименьшее такое (т.е. большее 100) число x, при вводе которого алгоритм печатает 26.** 

```
var x, L, M: integer;
begin
readln(x);
L := x;
M := 65;
if L mod 2 = 0 then M := 52;
while L <> M do
 \mathbf{i} f \mathbf{L} > \mathbf{M} then \mathbf{L} := \mathbf{L} - \mathbf{M}else M := M - L;
writeln(M);
end.
```
## Задание 20 (демо 2016)

**Ниже на пяти языках программирования записан алгоритм. Получив на вход число x, этот алгоритм печатает число M. Известно, что x > 100. Укажите наименьшее такое (т.е. большее 100) число x, при вводе которого алгоритм печатает 26.** 

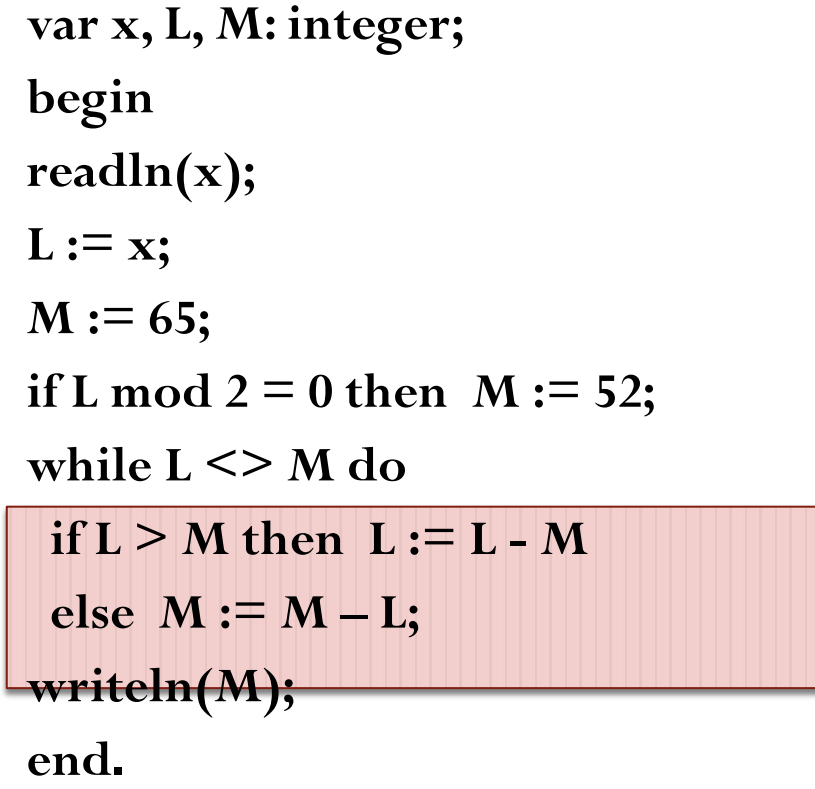

Алгоритм Евклида Поиск НОД (L, M) НОД  $(L, M) = 26$  $M = 52$ L четное  $L > 100$  наименьшее Числа > 100, кратные 26: 104, 130, 156 104 не подходит, т.к. НОД(104, 52) = 52 НОД(130, 52) = 26

## Задание 21 (демо 2016)

Напишите в ответе наименьшее значение входной переменной k,

при котором программа выдаёт тот же ответ, что и при входном значении k = 10.

```
var k, i : longint;
function f(n: longint): longint;
begin
f:= n * n * n;end;
function g(n: longint): longint;
begin
 g := 2*n + 3;end;
begin
readln(k);i := 1;while f(i) < g(k) do
i := i + 1;
writeln(i)
end.
```
Задание 21 (демо 2016)

Напишите в ответе наименьшее значение входной переменной к, при котором программа выдаёт тот же ответ, что и при входно

```
var k, i : longint;
function f (n: longint): longint;
begin
 f:= n * n * n;end;
function g(n: longint): longint;
begin
 g := 2*n + 3;end;
begin
readln(k);
i := 1;while f(i) < g(k) do
 i := i + 1;writeln (i)
end.
```
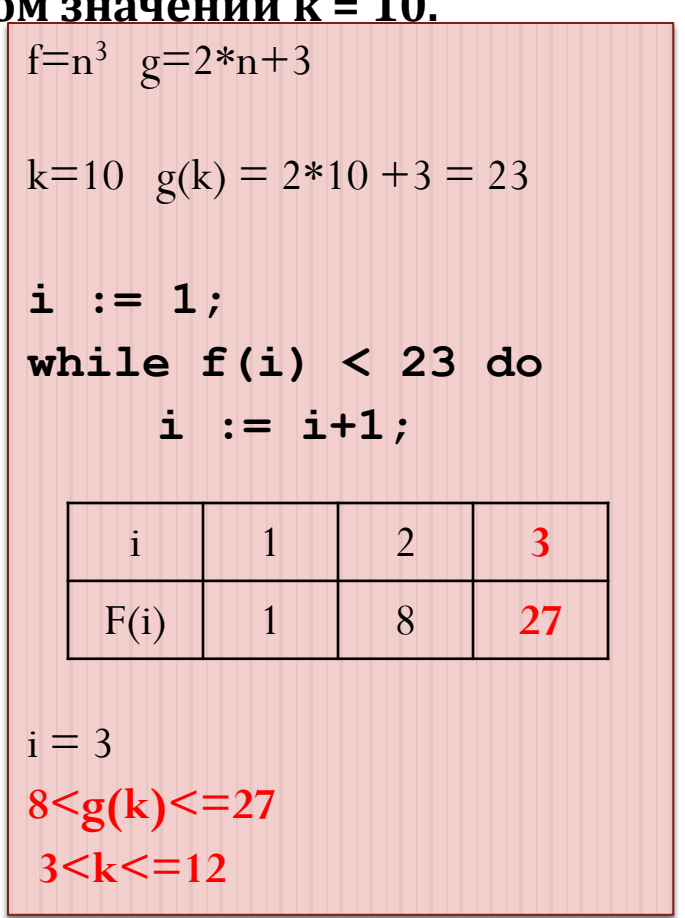

## Задание 21 (ДЕМО 2017)

#### **Напишите в ответе число, которое будет напечатано в результате выполнения следующего алгоритма**

**var a, b, N, t: integer; Function F(x: integer):integer; begin**  $F := (x - 16)*(x + 25)$  **end; begin a := -100; b := 100; N := 0; for t := a to b do begin if**  $(F(t) \le 0)$  then  $N := N + 1$ **end; write(N) end.** -500 -400 -300 -200 -100  $\theta$ 100 200 300

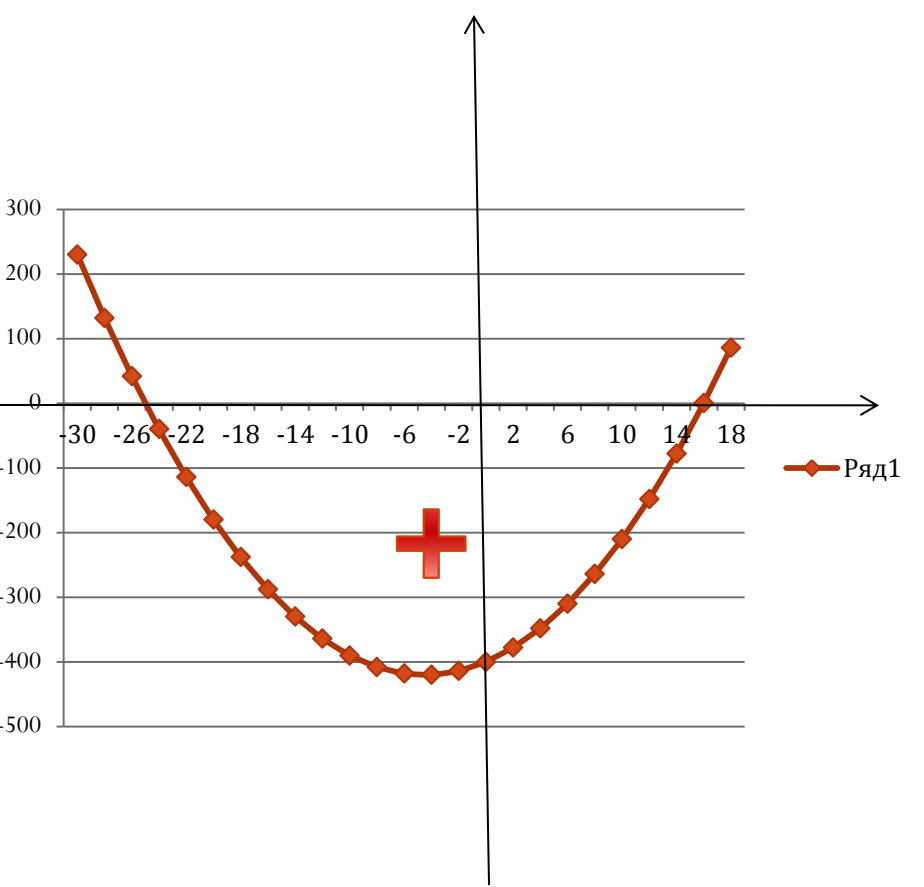

# Задание 21

Определите, какое число выведет эта программа:

var a, b, t, M, R: integer; function F(x: integer):integer; begin  $F := 9*(x*x-4)*(x*x-4)+25;$ end;

begin

```
a := -10; b := 10;M := a; R := F(a);for t := a to b do
  if F(t) \leq R then begin
   M := t;R := F(t);end;
 writeln (M + R);
end.
```
 $Y = X^2$  , значить минимальное значение 25 в точке MIN функции (2,25)  $M=2$  $K=25$ 

## Задание 21

Напишите в ответе число, которое будет напечатано в результате выполнения следующего алгоритма

```
var a, b, N, t: integer;
Function F(x: integer): integer;
 begin
 F := -3 * (x + 2) * x;end;
begin
a := -10; b := 10;N := F(a);for t := a to b do begin
if (F(t) \le N) then begin
  N := F(t);end;
write(N)
end.
```
Парабола, ветви направлены вниз.

**N присваивается** наименьшее значение из диапазона [-10;10]  $F(a) = -240;$  $F(b) = -360;$ 

Ответ: -360

# Еде21 К.Поляков

 $2 \ll \sqrt[3]{K} < 3$ 

#### Определите количество чисел К, для которых следующая программа выведет такой же<br>результат, что и для K = 24:

```
var i, k: integer;
function F(x:integer):integer;
begin
 F:=x*x*x;end;
begin
i := 12;readln (K);
 while (i>0) and (F(i) > K) do
  i:=i-1;writeln(i);
end.
```
1. Требуется найти количество натуральных чисел в диапазоне [1.12], куб которых больше, чем К  $= 24.$ 2. Это числа [3..12].  $3.3<sup>3</sup> = 27, 2<sup>3</sup>=8$ в этот диапазон входит 27- $8 = 19$  чисел

#### Задание 21

#### Напишите в ответе число, которое будет напечатано в результате выполнения следующего алгоритма

```
var a, b, N, t: integer;
Function F(x: integer): integer;
 begin
 F := 16*(9-x)*(9-x)+127;end;
begin
a := -20; b := 20;N := 0;for t := a to b do begin
if (F(t) \leq 0) then
N := N + 1end;
write(N)
end.
```
Алгоритм предназначен ДЛЯ нахождения количества целых точек на отрезке [-20; 20] в которых функция  $F(x) = 16 * (9$  $(-x)^2 + 127$  имеет значение большее, либо равное нулю. Следовательно, задачу можно свести к неравенству:

 $16 * (9-x)^2+127>=0$ 

Данное неравенство будет **BCEX** целых ВЫПОЛНЯТСЯ BO<sub>b</sub> точках отрезка  $[-20; 20]$ . Всего отрезок [-20; 20] содержит 41 целую точку. Следовательно, ответ 41.

## Спасибо за внимание!

- [http://kpolyakov.spb.ru](http://kpolyakov.spb.ru/)
- [https://inf-ege.sdamgia.ru](https://inf-ege.sdamgia.ru/)
- $\bullet$  [http://85.142.162.119/os11/xmodules/qprint/index.php?](http://85.142.162.119/os11/xmodules/qprint/index.php?proj=B9ACA5BBB2E19E434CD6BEC25284C67F) [proj=B9ACA5BBB2E19E434CD6BEC25284C67F](http://85.142.162.119/os11/xmodules/qprint/index.php?proj=B9ACA5BBB2E19E434CD6BEC25284C67F)
- [http](http://ege.yandex.ru/)[://](http://ege.yandex.ru/)[ege](http://ege.yandex.ru/)[.](http://ege.yandex.ru/)[yandex](http://ege.yandex.ru/)[.](http://ege.yandex.ru/)[ru](http://ege.yandex.ru/)